# Photoshop 2021 (Version 22.2) keygen generator [Updated] 2022

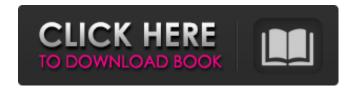

## Photoshop 2021 (Version 22.2) For Windows [Latest] 2022

Created by Apple in 1984 and re-released in 1987 as Photoshop 1.0, Photoshop has evolved to become a formidable graphics software program with features like the Pixel Bender tools, a myriad of retouching and composite features, and a robust selection tool that can be used to select areas within an image to isolate them. With its history as a graphics tool, Photoshop is the best choice for photographers who are looking to enhance or manipulate a photo to create, manipulate, or alter it. It is helpful for creating complex designs in addition to image composition, processing, and retouching. Photoshop is a useful tool for photographers who are looking to use Photoshop to retouch their photos or create special effects and designs in addition to picking which photo they would like to use for their project. The Zooming and panning tools that Photoshop enables make it easy for photographers to move around the image when they are working in Photoshop. It is a perfect choice for photographers who are looking to manipulate images into unique designs. It is helpful for image composition, processing, retouching, and compositing a series of images together to create a final image. It does not work in layers but in a raster-based format. Photoshop is a powerful graphics tool that can be used for designing, retouching, producing video, and many other things. It has an array of creative features that users can use to enhance, manipulate, or alter their image. It is not an easy program to use, and there are many helpful tutorials out there to help users learn how to use Photoshop effectively. For those with the skills, Photoshop is a fabulous tool that can be used to enhance, manipulate, or alter your photos and designs. In addition to being used by photographers who are looking to enhance and retouch their images, this program is useful for designers, game creators, video producers, and many other users who would benefit from this powerful tool. Adobe Photoshop is an extremely powerful and expansive application which has a strong base in raster imaging and has a very strong pixel-based manipulation system. This allows for creativity and manipulation of images, the creation of paintings, complex print/site design, as well as enhanced video. It is a raster-based editing tool for creating logos, designs, background images, animations, and much more. It is often used by photographers to enhance and retouch their images, but it is also a powerful tool for designers, video editors, and other creative types.

## Photoshop 2021 (Version 22.2) Crack+ With Serial Key

Photoshop and Photoshop Elements are by far the two best-selling graphic design software packages. Even when you don't have a particular reason for buying the two, it's likely that at some point, you'll get the urge. As you probably know, you need Adobe Photoshop and Adobe Photoshop Elements to edit your images, create new high-quality images, or both. We've broken down Photoshop and Photoshop Elements into six categories. Find the category you're looking for below. For Premium, Backup, and Software, there's a lot to cover, but you've got much less to do if you're not having problems or want to create a second disc of images. This guide is for you! Read also: Six ways to edit photos and create amazing images, starting with Photoshop We also recommend checking out this guide to the 12 Best Free Online Image Editing Tools for 2020 and this list of the Best Image Editing Software. You can see which software is best for your needs with the help of this article. You might want to use this list and not just this article to figure out which software you want to buy. Getting Started with Photoshop and Photoshop Elements Getting started with Photoshop and Photoshop Elements is easy. You can perform basic tasks without any difficulty and have less time to waste. Download Photoshop and Photoshop Elements To get the best performance on your machine, download the latest version of Photoshop and Photoshop Elements. Visit the Adobe website for the latest version and download the software from there. Note: If you're having trouble, check out our article on the best versions of Photoshop and Photoshop Elements for 2020. The Installation Process When you install Photoshop Elements, you'll get a few pre-installed tools, or tools that you can choose to install. You can do this using your operating system's basic install options or using either the Intune or Wi-Fi installation method. Both install methods are the same, and we have made a

guide to the process so you don't have to do a lot of research to get started: Windows - Intune Download the latest version of the Windows application from the Adobe website. Go to the installed software. Click on Modify on the left pane. On the next tab, select Import Software. You can now do two things. First, select the Computer or Import Using Wi-Fi. You can also run 388ed7b0c7

### Photoshop 2021 (Version 22.2) Crack + Product Key

Q: Search whether is it possible to use regular expression in git diff command So far I used git diff command as mentioned below. git diff --no-index --diff-filter=ACMRTUXN file1 file2 The diff looks weird with the pattern. Can I use regex in this command and get much better output. A: git diff supports regular expressions, but git diff -w does not, it's more useful to read man git-diff, git diff -w --no-index --diff-filter=ACMRTUXN file1 file2 where you can add -w to disable the whitespacesensitive diff It seems like you're wanting to use ACMRTUXN as an annotated regex, in which case you can use git diff --no-index --diff-filter=ACMRTUXN with a regex file. This allows both text matching (assuming your commit is small enough and you don't have a lot of commits) and searching for differences. You would probably want to stick to that as a pattern, instead of doing it like that, though. If you have a lot of commits to deal with, it's probably better to use grep. If you have a small number, it's probably better to let git diff find your changes. The main reason for this is. as you should expect by now, you lose some coverage and linearity. By using git diff -w instead of git diff, you can potentially win back those lost commits, or potentially loose a commit or two to the status quo. Beware that you can lose commits and break your history with that, so if you're dealing with thousands of commits to diff, you can lose a lot. Detection of differential gene expression in prostate cancer cells by real-time PCR of partial coding sequences. Expression analysis of partial cDNA sequences may provide insight into the expression levels of novel genes which are not represented on microarrays. A method was developed to perform real-time PCR based on the amplification of short cDNA sequences derived from the mRNA of candidate genes. Identification of a suitable set of transcripts was achieved by sequencing of PCR products that did not exceed 400 nucleotides in length. Primers for the amplification of short coding sequences were designed within the amplicon sequences which were partially overlapped to increase the specificity of the reaction. Expression analysis of the

#### What's New in the?

Biography Born: December 22, 1907 Died: December 4, 2011 (aged 102 years, 9 months, 6 days) Tunis, Jura, 1920 After the collapse of the Ottoman Empire in World War I, Tunisia became a French protectorate, and remained so for the next 55 years. In 1956, it was granted independence and has remained stable economically and politically ever since. José A. Menendez, in an article published in the Social Security Bulletin, "Bibliography, Research on Aging: The Case of the Spanish-Speaking Puerto Rican. A Genogram," examines the life and work of José A. Menéndez, an American sociologist of aging and gerontology (ancient and medieval societies, family, etc.) who served as Assistant Director of the Bureau of Gerontology at the Social Security Administration and Professor of Sociology and Anthropology at the University of Puerto Rico. It's the end of a remarkable career for a man who taught at Harvard and at the University of Puerto Rico for almost 60 years. José Menéndez is the author of the most influential article on aging, which appeared in the Social Security Bulletin in 1972, titled "Aging of the Male Population in Puerto Rico." The article won the 1975 Ann W. Stinchfield Award, which is given to the single article in the Social Security Bulletin that is most meritorious and likely to make an important contribution to the social security movement. The article laid the groundwork for the social gerontology movement, describing the factors affecting the age structure of the population, the mortality experience in Puerto Rico, the impact of medical advances on longevity, and the role of policy in meeting future challenges. The article was based on life tables that Menéndez had worked on since 1968. He was acutely aware of the need for up-to-date statistical information on this issue. "There has been little systematic research on social gerontology for more than a generation. It grew from the excess knowledge in the 1960's, and became necessary to show people that they ought to put their own interests first," writes Menéndez, who found that those who are poorest in the industrialized world are often those most likely to suffer from their agerelated afflictions. After he retired in 1972, Menéndez continued to work for the Bureau of

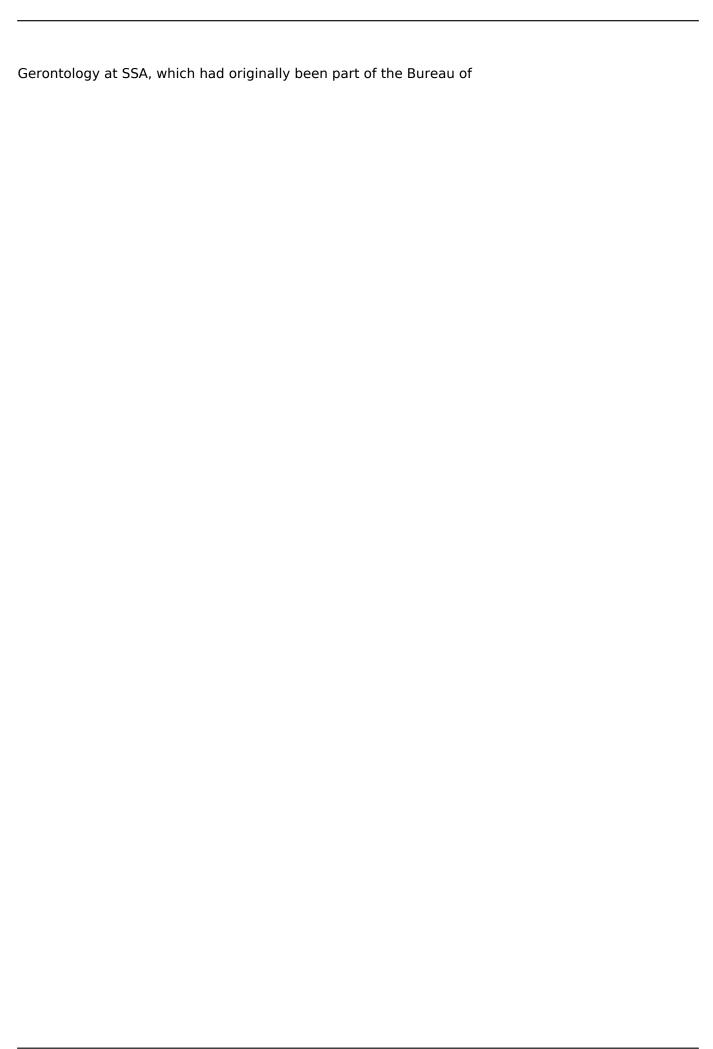

#### System Requirements For Photoshop 2021 (Version 22.2):

\*Windows:\* Windows 7, Windows 8, or Windows 10 \*Mac:\* OS X 10.9 or later \*Linux:\* Ubuntu 12.04 or later \*Android:\* Android 4.0.3 or later (some exceptions may apply for slow machines and/or big videos) Details \*\*\*\*\*SPOILER\*\*\*\*\* \*These are my preferences for character creation. It's not a hard and fast rule, so if your preferences are different, that's okay. You can use the guide to create

#### Related links:

https://grivaacapital.com/wp-content/uploads/2022/07/hargeli.pdf

https://trello.com/c/YKbXNhtM/64-adobe-photoshop-2022-version-232-serial-number-activator-download-mac-win-latest

https://lacasaalta.com/wp-content/uploads/2022/07/Adobe\_Photoshop\_2022\_Version\_2311.pdf

https://thelifeofbat.com/wp-content/uploads/2022/07/harmeig.pdf

https://vivalafocaccia.com/wp-content/uploads/2022/07/Photoshop\_2022.pdf

https://www.1home.sk/wp-content/uploads/2022/07/Photoshop\_2021\_Version\_223\_universal\_keygen\_ LifeTime Activation Code Download WinMac Mar.pdf

https://www.gifmao.com/wp-content/uploads/2022/07/Photoshop\_2022\_version\_23-2.pdf

https://africanscientists.africa/wp-content/uploads/2022/07/Photoshop 2021 version 22-2.pdf

https://goldcoastuae.com/wp-content/uploads/2022/07/fyllmic.pdf

https://lerochlab.fr/wp-content/uploads/2022/07/Photoshop 2021 Version 2243-1.pdf

http://popalpa.yolasite.com/resources/Adobe-Photoshop-2021-Version-223-jbkeygenexe---Download-PCWindows-Latest2022.pdf

https://www.centerlb.org/wp-content/uploads/2022/07/Photoshop CC 2015 version 16.pdf

https://trello.com/c/XgImH5r5/143-photoshop-cs5-product-key-and-xforce-keygen-activator-free-

download-pc-windows-updated-2022

https://fin-buro.info/wp-content/uploads/2022/07/javzor.pdf

https://eyeglobe.org/wp-content/uploads/2022/07/hilldean.pdf

https://wakelet.com/wake/oK1YaC-9MYXJOh-UbzGzc

https://rootwordsmusic.com/wp-content/uploads/2022/07/Adobe\_Photoshop\_2021\_Version\_222-1.pdf https://lockdownrank.com/wp-content/uploads/2022/07/Adobe\_Photoshop\_EXpress\_Keygen\_Crack\_Serial\_Key\_\_Activation\_Free.pdf

https://seoburgos.com/wp-

content/uploads/2022/07/Photoshop 2021 Version 224 Hacked Download 2022.pdf

https://theiazmin.com/wp-content/uploads/2022/07/Adobe Photoshop 2021 Version 225.pdf

http://paparest.yolasite.com/resources/Photoshop-CS6-Crack-With-Serial-Number--Free-

Latest2022.pdf

https://fatroiberica.es/wp-

content/uploads/2022/07/Photoshop\_2021\_Install\_Crack\_\_\_For\_Windows\_Latest\_2022.pdf
http://freemall.jp/wp-

content/uploads/2022/07/Adobe Photoshop 2021 Version 2242 Hacked For PC.pdf

https://mindspa-india.com/wp-content/uploads/2022/07/Photoshop CC 2015-1.pdf

http://tencocksits.yolasite.com/resources/Adobe-Photoshop-CC-2015-Version-16-Mem-Patch--Full-

Product-Key-Free-Download-WinMac.pdf

https://rebon.com.co/wp-content/uploads/2022/07/Photoshop\_2022\_universal\_keygen\_\_\_X64-2.pdf

https://bjifrequentlyaskedquestions.com/wp-content/uploads/2022/07/reilval.pdf

https://thelandofthemisfitsouls.com/wp-content/uploads/2022/07/Photoshop\_CC\_2015\_Version\_17\_Cr ack Keygen With Serial number Latest.pdf